## Package 'gKRLS'

April 20, 2023

Type Package

Title Generalized Kernel Regularized Least Squares

Version 1.0.2

Date 2023-4-17

Encoding UTF-8

License GPL  $(>= 2)$ 

Description Kernel regularized least squares, also known as kernel ridge regression, is a flexible machine learning method. This package implements this method by providing a smooth term for use with 'mgcv' and uses random sketching to facilitate scalable estimation on large datasets. It provides additional functions for calculating marginal effects after estimation and for use with ensembles ('SuperLearning'), double/debiased machine learning ('DoubleML'), and robust/clustered standard errors ('sandwich'). Chang and Goplerud (2023) [<arXiv:2209.14355>](https://arxiv.org/abs/2209.14355) provide further details.

LinkingTo Rcpp, RcppEigen

**Imports** Rcpp  $(>= 1.0.6)$ , Matrix, mlr3, R6

**Depends** mgcv, sandwich  $(>= 2.4.0)$ 

Suggests SuperLearner, mlr3misc, DoubleML, testthat

SystemRequirements GNU make

RoxygenNote 7.2.3

NeedsCompilation yes

URL <https://github.com/mgoplerud/gKRLS>

BugReports <https://github.com/mgoplerud/gKRLS/issues>

Author Qing Chang [aut], Max Goplerud [aut, cre]

Maintainer Max Goplerud <mgoplerud@pitt.edu>

Repository CRAN

Date/Publication 2023-04-20 09:20:05 UTC

### <span id="page-1-0"></span>R topics documented:

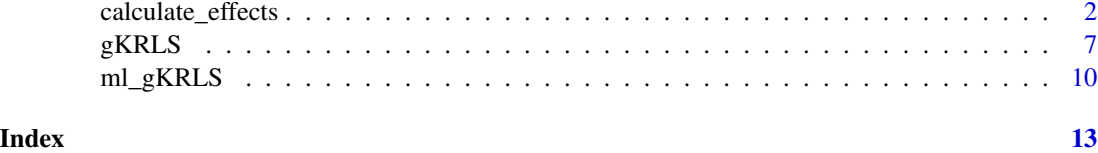

<span id="page-1-1"></span>calculate\_effects *Marginal Effects*

#### Description

These functions calculate marginal effects or predicted values after estimating a model with gam or bam.

#### Usage

```
calculate_effects(
  model,
  data = NULL,
  variables = NULL,
  continuous_type = c("IQR", "minmax", "derivative", "onesd", "predict",
    "second_derivative"),
  conditional = NULL,
  individual = FALSE,
  vcov = NULL,raw = FALSE,use_original = FALSE,
  epsilon = 1e-07,
  verbose = FALSE
\mathcal{L}calculate_interactions(
  model,
  variables,
  QOI = c("AMIE", "ACE", "AME", "AIE"),
  ...
)
get_individual_effects(x)
## S3 method for class 'gKRLS_mfx'
print(x, \ldots)## S3 method for class 'gKRLS_mfx'
summary(object, ...)
```
#### Arguments

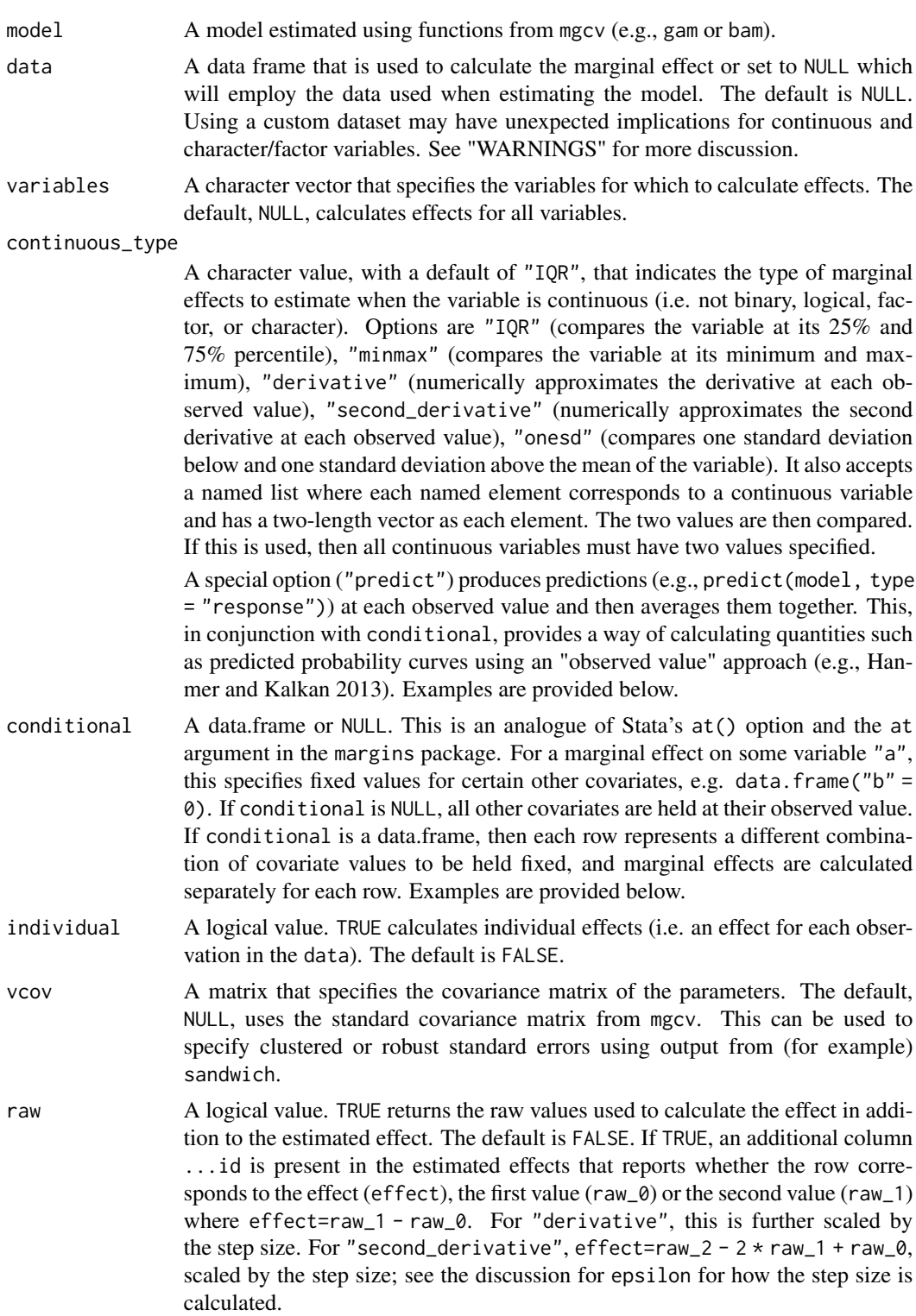

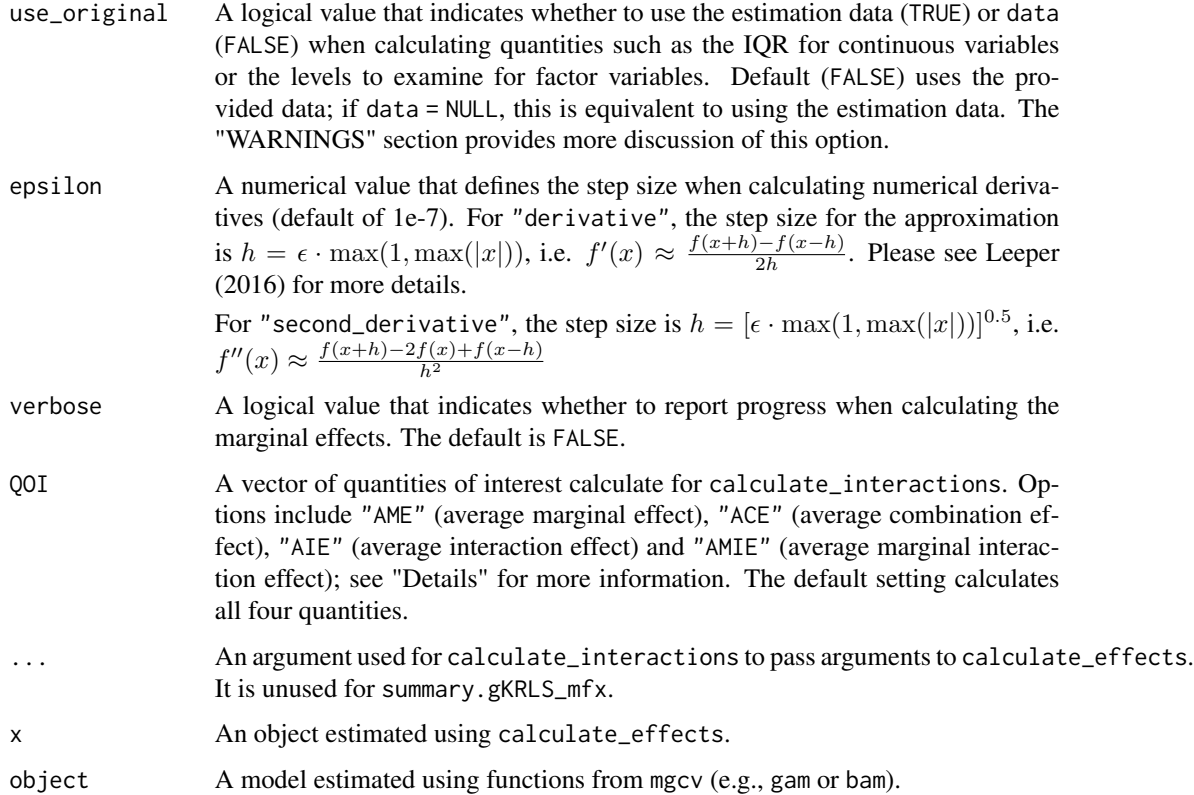

#### Details

Overview: calculate\_effects returns a data.frame of class "gKRLS\_mfx" that reports the estimated average marginal effects and standard errors. Other columns include "type" that reports the type of marginal effect calculated. For families with multiple predicted outcomes (e.g., multinomial), the column "response" numbers the different outcomes in the same order as predict.gam(object) for the specified family. Many (but not all) extended and generalized families from mgcv are included.

The conditional argument while setting continuous\_type = "predict" can be used to estimate predicted values at different covariate strata (e.g., to create an "observed value" predicted probability curve for a logistic regression). The examples provide an illustration.

Interactions: calculate\_interactions provides some simple functions for calculating interaction effects between variables. The default quantities it can produce are listed below. Egami and Imai (2019) provide a detailed exposition of these quantities. All marginalization is done using an "observed value" approach, i.e. over the estimation data or a custom dataset provided to data.

- "AME" or Average Marginal Effect: This is the standard quantity reported from calculate\_effects.
- "ACE" or Average Combination Effect: This is the effect of changing two variables simultaneously on the outcome.
- "AMIE" or Average Marginal Interaction Effect: This is ACE minus each corresponding AME.

#### calculate\_effects 5

• "AIE" or Average Interaction Effect: This has a "conditional effect" interpretation and reports the difference in average effect of one variable ("A") between two different levels of a second variable ("B").

Other Functions: get\_individual\_effects extracts the individual-level effects that are estimated if individual=TRUE.

#### Value

Both calculate\_effects and calculate\_interactions return data.frames. calculate\_effects contains attributes—including the ones noted below—that may be useful for other analyses.

- "gradient": This contains the gradients used to calculate the standard error (via the delta method) for the estimates from calculate\_effects. There is one column for each quantity calculated in the main object. The format of this object depends on the family used for gam or bam. This could be used manually to calculate a standard error on the difference between two estimated marginal effects.
- "N\_eff": The number of observations (in the estimation data) minus the effective degrees of freedom. This is used when calculating p-values as the degrees of freedom for the tdistribution.
- "N": The number of observations.

#### WARNINGS

Using a custom dataset for data, i.e. a dataset other than the estimation data, may have unexpected implications. For continuous and character/factor variables, the estimated marginal effects may depend on the distribution of the variable in data. For example, if continuous\_type="IQR", the variable x1 is counterfactually set to quantile(data\$x1, 0.25) and quantile(data\$x1, 0.75) where data is provided by calculate\_effects (versus the estimation data). To force this range to be set based on the *estimation* data, set use\_original=TRUE.

This default behavior if data is provided may be undesirable and thus calculate\_effects will issue a warning if this situation arises and a custom data is provided. These settings are subject to change in future releases.

#### References

Egami, Naoki and Kosuke Imai. 2019. "Causal Interaction in Factorial Experiments: Application to Conjoint Analysis." *Journal of the American Statistical Association*. 114(526):529-540.

Hanmer, Michael J. and Kerem Ozan Kalkan. 2013. "Behind the Curve: Clarifying the Best Approach to Calculating Predicted Probabilities and Marginal Effects from Limited Dependent Variable Models." *American Journal of Political Science* 57(1): 263-277.

Leeper, Thomas J. 2016. "Interpreting Regression Results using Average Marginal Effects with R's margins." Working paper available at [https://s3.us-east-2.amazonaws.com/tjl-sharing/](https://s3.us-east-2.amazonaws.com/tjl-sharing/assets/AverageMarginalEffects.pdf) [assets/AverageMarginalEffects.pdf](https://s3.us-east-2.amazonaws.com/tjl-sharing/assets/AverageMarginalEffects.pdf).

#### Examples

```
set.seed(654)
n <- 50
x1 \le - rnorm(n)x2 \le- rnorm(n)
x3 \le- rnorm(n)state <- sample(letters[1:5], n, replace = TRUE)
y \le -0.3 \times x1 + 0.4 \times x2 + 0.5 \times x3 + \text{rnorm}(n)data <- data.frame(y, x1, x2, x3, state)
# Make character variables into factors for mgcv
data$state <- factor(data$state)
# A gKRLS model
fit_gKRLS <- mgcv::gam(y ~ state + s(x1, x2, x3, bs = "gKRLS"), data = data)
# calculate marginal effect using derivative
calculate_effects(fit_gKRLS, variables = "x1", continuous_type = "derivative")
# calculate marginal effect by specifying conditional variables
calculate_effects(fit_gKRLS,
  variables = "x1",
  conditional = data.frame(x2 = c(0.6, 0.8), x3 = 0.3)
\lambda# calculate interaction effects between two variables
# use the default setting ("IQR") for the baseline and
# comparison categories for each variable
calculate_interactions(fit_gKRLS,
   variables = list(c("x1", "x2")),
   QOI = c('AIE', 'AMIE')
\lambda# calculate marginal effect by specifying a factor conditional variable
# estimate the individual marginal effects
out <- calculate_effects(fit_gKRLS,
  variables = "x1", individual = TRUE,
  conditional = data.frame(state = c("a", "b", "c")), continuous_type = "derivative"
)
# Extract the individual marginal effects:
# shorthand for attr(fit_main, 'individual')
get_individual_effects(out)
# calculated the average expected value across a grid of "x1"
# using an observed value approach for the other covariates
calculate_effects(fit_gKRLS, conditional = data.frame(x1 = c(0, 0.2, 0.4, 0.6)),
  continuous_type = 'predict'
\mathcal{L}
```
<span id="page-6-0"></span>

#### Description

This page documents how to use gKRLS as part of a model estimated with mgcv. Post-estimation functions to calculate marginal effects are documented elsewhere, e.g. [calculate\\_effects.](#page-1-1)

#### Usage

```
gKRLS(
  sketch_method = "subsampling",
  standardize = "Mahalanobis",
 bandwidth = NULL,sketch_multiplier = 5,
  sketch_size_raw = NULL,
  sketch_prob = NULL,
  rescale_penalty = TRUE,
  truncate.eigen.tol = sqrt(.Machine$double.eps),
  demean_kernel = FALSE,
  remove_instability = TRUE
\mathcal{L}
```
sketching dimension.

#### Arguments

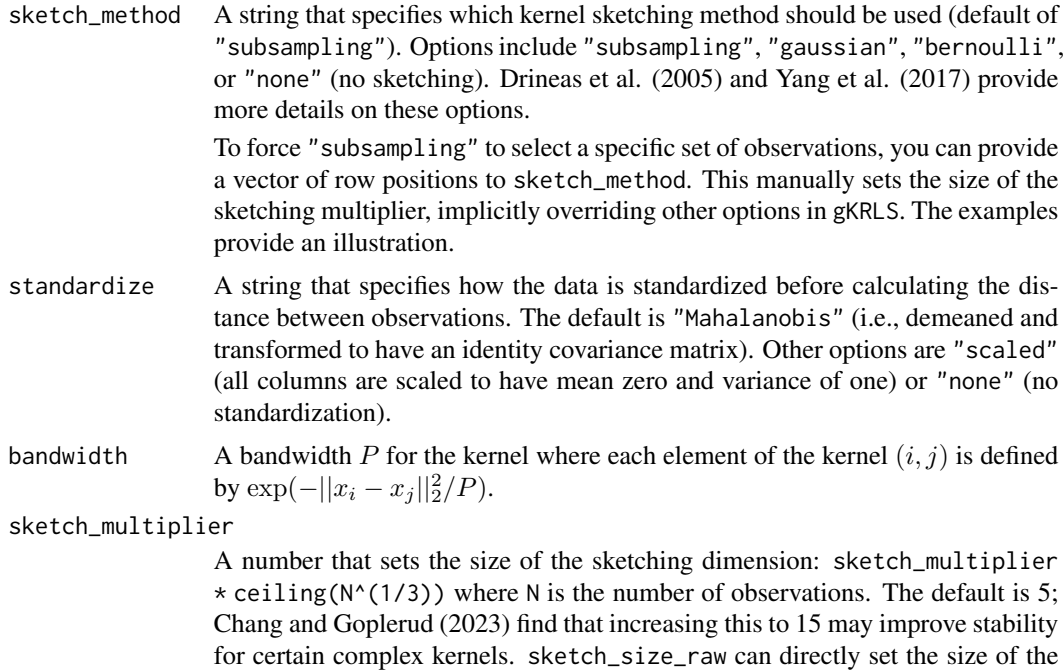

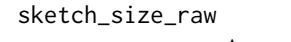

A number to set the exact size of the sketching dimension. The default, NULL, means that this argument is not used and the size depends on the number of observations; see sketch\_multiplier. Exactly one of sketch\_size\_raw or sketch\_multiplier must be NULL.

sketch\_prob A probability for an element of the sketching matrix to equal 1 when using Bernoulli sketching. Yang et al. (2017) provide more details.

rescale\_penalty

A logical value for whether the penalty should be rescaled for numerical stability. See documentation for mgcv::smooth.spec on the meaning of this term. The default is TRUE.

truncate.eigen.tol

A threshold to remove columns of the penalty  $S K S<sup>T</sup>$  whose eigenvalues are small (below truncate.eigen.tol). These columns are removed from the sketched kernel and avoids instability due to numerically very small eigenvalues. The default is sqrt(.Machine\$double.eps). This adjustment can be disabled by setting remove\_instability = FALSE.

demean\_kernel A logical value that indicates whether columns of the (sketched) kernel should be demeaned before estimation. The default is FALSE.

#### remove\_instability

A logical value that indicates whether numerical zeros (set via truncate.eigen.tol) should be removed when building the penalty matrix. The default is TRUE.

#### Details

Overview: The gKRLS function should not be called directly. Its options, described above, control how gKRLS is estimated. It should be passed to mgcv as follows:  $s(x1, x2, x3, bs = "gKRLS", xt$ = gKRLS(...)). Multiple kernels can be specified and have different gKRLS arguments. It can also be used alongside the existing options for s() in mgcv.

**Default Settings:** By default, bs = "gKRLS" uses Mahalanobis distance between the observations, random sketching using subsampling sketching (i.e., where the kernel is constructed using a random sample of the observations; Yang et al. 2017) and a sketching dimension of  $5 \times \text{ceiling}(N^{\wedge}(1/3))$ where N is the number of observations. Chang and Goplerud (2023) provide an exploration of alternative options.

**Notes:** Please note that variables must be separated with commas inside of  $s(\ldots)$  and that character variables should usually be passed as factors to work smoothly with mgcv. When using this function with bam, the sketching dimension uses chunk.size in place of N and thus either chunk.size or sketch\_size\_raw must be used to cause the sketching dimension to increase with N.

#### Value

gKRLS returns a named list with the elements in "Arguments".

#### References

Chang, Qing and Max Goplerud. 2023. "Generalized Kernel Regularized Least Squares". [https:](https://arxiv.org/abs/2209.14355) [//arxiv.org/abs/2209.14355](https://arxiv.org/abs/2209.14355).

#### gKRLS  $\sim$  9

Drineas, Petros and Mahoney, Michael W and Nello Cristianini. 2005. "On the Nyström Method for Approximating a Gram Matrix For Improved Kernel-Based Learning". *Journal of Machine Learning Research* 6(12):2153-2175.

Yang, Yun and Pilanci, Mert and Martin J. Wainwright. 2017. "Randomized Sketches for Kernels: Fast and Optimal Nonparametric Regression". *Annals of Statistics* 45(3):991-1023.

#### Examples

```
set.seed(123)
n < -100x1 \leftarrow \text{rnorm}(n)x2 \le- rnorm(n)
x3 \le- rnorm(n)state <- sample(letters[1:5], n, replace = TRUE)
y \le -0.3 \times x1 + 0.4 \times x2 + 0.5 \times x3 + \text{rnorm(n)}data <- data.frame(y, x1, x2, x3, state)
data$state <- factor(data$state)
# A gKRLS model without fixed effects
fit_gKRLS <- mgcv::gam(y ~ s(x1, x2, x3, bs = "gKRLS"), data = data)
summary(fit_gKRLS)
# A gKRLS model with fixed effects outside of the kernel
fit_gKRLS_FE <- mgcv::gam(y \sim state + s(x1, x2, x3, bs = "gKRLS"), data = data)
# HC3 is not available for mgcv; this uses the effective degrees of freedom
# instead of the number of columns; see ?estfun.gam for details
robust <- sandwich::vcovHC(fit_gKRLS, type = 'HC1')
cluster <- sandwich::vcovCL(fit_gKRLS, cluster = data$state)
# Change default standardization to "scaled", sketch method to Gaussian,
# and alter sketching multiplier
fit_gKRLS_alt <- mgcv::gam(y \sim s(x1, x2, x3,bs = "gKRLS",xt = gKRLS(standardize = "scaled",
    sketch_method = "gaussian",
    sketch_multiplier = 2
  )
),
data = data
)
# A model with multiple kernels
fit_gKRLS_2 <- mgcv::gam(y \sim s(x1, x2, bs = 'gKRLS') + s(x1, x3, bs = 'gKRLS'), data = data)
# A model with a custom set of ids for sketching
id \le sample(1:n, 5)fit_gKRLS_custom <- mgcv::gam(y \sim s(x1, bs = 'gKRLS', xt = gKRLS(sketch_method = id)), data = data)
# Note that the ids of the sampled observations can be extracted
# from the fitted mgcv object
stopifnot(identical(id, fit_gKRLS_custom$smooth[[1]]$subsampling_id))
# calculate marginal effect (see ?calculate_effects for more examples)
calculate_effects(fit_gKRLS, variables = "x1")
```
<span id="page-9-0"></span>

#### Description

This provides a number of functions to use gKRLS (and mgcv more generally) as part of machine learning algorithms. Integration into SuperLearner and DoubleML (and mlr3) is described below.

#### Usage

```
SL.mgcv(Y, X, newX, formula, family, obsWeights, bam = FALSE, ...)
## S3 method for class 'SL.mgcv'
predict(object, newdata, allow_missing_levels = TRUE, ...)
```
add\_bam\_to\_mlr3()

#### Arguments

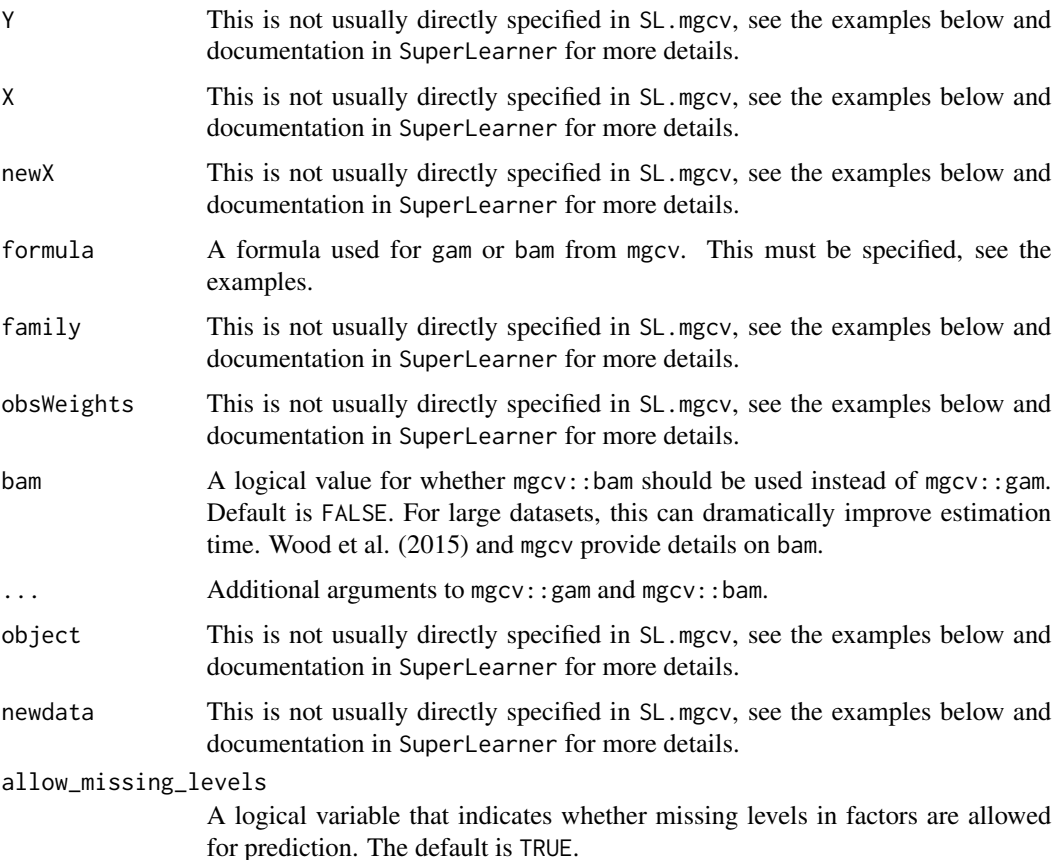

#### ml\_gKRLS 11

#### Details

Ensembles: SuperLearner integration is provided by SL.mgcv and the corresponding predict method. mgcv::bam can be enabled by using bam = TRUE. A formula without an outcome must be explicitly provided.

Please note that it is often useful to load SuperLearner before gKRLS or mgcv to avoid functions including gam and s being masked from other packages.

Double Machine Learning: DoubleML integration is provided in two ways. First, one could load mlr3extralearners to access regr.gam and classif.gam.

Second, this package provides mgcv:: bam integration directly with a slight adaption of the mlr3extralearner implementation (see ?LearnerClassifBam for more details). These can be either manually added to the list of mlr3 learners by calling add\_bam\_to\_mlr3() or direct usage. Examples are provided below. For classif.bam and regr.bam, the formula argument is mandatory.

#### Value

All three of the returned functions are usually called for use in other functions, i.e. creating objects for use in SuperLearner or adding bam models to mlr3.

#### References

Wood, Simon N and Goude, Yannig and Simon Shaw. 2015. "Generalized Additive Models for Large Data Sets." *Journal of the Royal Statistical Society: Series C (Applied Statistics)* 64(1):139- 155.

#### Examples

```
set.seed(789)
N < - 100x1 \leftarrow \text{rnorm}(N)x2 \le - rbinom(N, size = 1, prob = .2)
y \le -x1^3 - 0.5 \times x2 + \text{rnorm}(N, 0, 1)y \le -y * 10X \leftarrow \text{cbind}(x1, x2, x1 + x2 \times 3)X \leftarrow \text{cbind}(X, "x3" = \text{rexp}(\text{nrow}(X)))if (requireNamespace("SuperLearner", quietly = TRUE)) {
# Estimate Ensemble with SuperLearner
  require(SuperLearner)
  sl_m <- function(...) { SL.mgcv(formula = \sim x1 + x2 + x3, ...) }
  fit_SL <- SuperLearner::SuperLearner(
    Y = y, X = data frame(X),
    SL.library = "sl_m"
  \lambdapred <- predict(fit_SL, newdata = data.frame(X))
}
# Estimate Double/Debiased Machine Learning
if (requireNamespace("DoubleML", quietly = TRUE)) {
  require(DoubleML)
  # Load the models; for testing *ONLY* have multiplier of 2
  double_bam_1 <- LearnerRegrBam$new()
```

```
double_bam_1$param_set$values$formula <- \sim s(x1, x3, bs = "gKRLS",
   xt = gKRLS(sketch_multiplier = NULL, sketch_size_raw = 2))
 double_bam_2 <- LearnerClassifBam$new()
 double_bam_2$param_set$values$formula <- \sim s(x1, x3, bs = "gKRLS",
   xt = gKRLS(sketch_multiplier = NULL, sketch_size_raw = 2))
 # Create data
 dml_data <- DoubleMLData$new(
   data = data.frame(X, y),x_{\text{cols}} = c("x1", "x3"), y_{\text{col}} = "y",d\_cols = "x2"\lambda# Estimate effects treatment (works for other DoubleML methods)
 dml_est <- DoubleMLIRM$new(
   data = dml_data,n_folds = 2,
   ml_g = double\_bam_1,
   ml_m = double_bam_2
 )$fit()
}
```
# <span id="page-12-0"></span>Index

add\_bam\_to\_mlr3 *(*ml\_gKRLS*)*, [10](#page-9-0)

calculate\_effects, [2,](#page-1-0) *[7](#page-6-0)* calculate\_interactions *(*calculate\_effects*)*, [2](#page-1-0)

get\_individual\_effects *(*calculate\_effects*)*, [2](#page-1-0) gKRLS, [7](#page-6-0)

ml\_gKRLS, [10](#page-9-0)

predict.SL.mgcv *(*ml\_gKRLS*)*, [10](#page-9-0) print.gKRLS\_mfx *(*calculate\_effects*)*, [2](#page-1-0)

SL.mgcv *(*ml\_gKRLS*)*, [10](#page-9-0) summary.gKRLS\_mfx *(*calculate\_effects*)*, [2](#page-1-0)